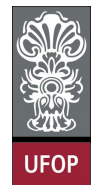

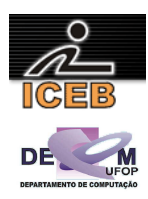

## **Lista de Exercícios 03b – Algoritmos – Repetição**

65) Escreva um algoritmo em PORTUGOL que receba números e imprima o quadrado de cada número até entrar um número múltiplo de 6 que deverá ter seu quadrado também impresso.

```
algoritmo L3P065;
var
   inteiro: N; 
início
  N <- 1; { N deve ser inicializado com qualquer valor que não seja multiplo de 6 }
   enquanto ( N mod 6 <> 0 ) faça
     leia(N); 
     imprima(N**2); 
   fim-enquanto
fim
program l3p065; 
var 
   N: integer; 
begin 
   N := 1; { N deve ser inicializado com qualquer valor que não seja multiplo de 6 } 
  while ( N \mod 6 \iff 0 ) do
   begin 
     write('Digite um numero: '); 
     readLn(N); 
    writeLn(N*N); 
   end; 
end. 
N = 1; % N deve ser inicializado com qualquer valor que não seja multiplo de 6
while ( mod(N, 6) \sim = 0 )
  N = input('Digite um numero: '); 
  disp(N*N); 
end
```
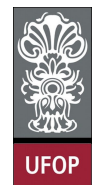

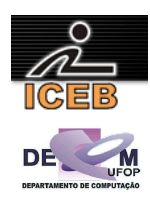

70) Construa um algoritmo em PORTUGOL para encontrar o maior e o menor número de uma série de números positivos fornecidos pelo usuário através do teclado. Novamente, o dado finalizador é o número –1, e este não deve ser considerado.

```
algoritmo L3P070;
var
   real : VALOR, MENOR, MAIOR; 
início
   leia(VALOR); 
   MENOR <- VALOR; 
   MAIOR <- VALOR; 
   enquanto ( VALOR <> -1 ) faça
     leia(VALOR); 
     se ( VALOR > 0 ) então
       se ( VALOR < MENOR ) então
         MENOR <- VALOR; 
       senão-se ( VALOR > MAIOR ) então
         MAIOR <- VALOR; 
       fim-se
     fim-se
   fim-enquanto
   imprima("O menor valor digitado é: ",MENOR); 
   imprima("O maior valor digitado é: ",MAIOR); 
fim
program l3p070; 
var 
   VALOR, MENOR, MAIOR: real; 
begin 
   write('Digite um valor: '); 
   readLn(VALOR); 
   MENOR := VALOR; 
   MAIOR := VALOR; 
  while ( VALOR \leq -1 ) do
   begin 
     write('Digite um valor: '); 
     readLn(VALOR); 
     if ( VALOR > 0 ) then 
       if ( VALOR < MENOR ) then 
         MENOR := VALOR 
       else if ( VALOR > MAIOR ) then 
         MAIOR := VALOR; 
   end; 
  writeLn('O menor valor digitado eh: ', MENOR);
   writeLn('O maior valor digitado eh: ',MAIOR); 
end. 
VALOR = input('Digite um valor: '); 
MENOR = VALOR; 
MATOR = VAI.OR:while ( VALOR \sim = -1 )
   VALOR = input('Digite um valor: '); 
  if ( VALOR > 0 )
     if ( VALOR < MENOR ) 
       MENOR = VALOR 
     elseif ( VALOR > MAIOR ) 
       MAIOR = VALOR; 
     end 
   end 
end 
fprintf(1,'O menor valor digitado eh: %f\n',MENOR);
fprintf(1,'O maior valor digitado eh: %f\n',MAIOR);
```
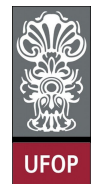

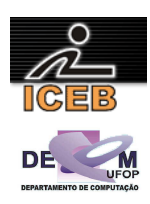

75) Considere uma linha ferroviária entre São Paulo e Curitiba. Suponha que uma locomotiva (trem) A parte de São Paulo para Curitiba com velocidade de 30 m/s enquanto que uma outra locomotiva B parte de Curitiba para São Paulo no mesmo instante com velocidade de 40 m/s. Considere a distância entre São Paulo e Curitiba de 400 Km. Escreva um algoritmo em PORTUGOL que calcule iterativamente o tempo necessário para os maquinistas pararem as locomotivas antes que uma colisão aconteça. O algoritmo deve calcular também a distância que as locomotivas devem percorrer para que a colisão aconteça.

```
algoritmo L3P075;
var
   inteiro: T; 
           real: A, B; 
início
  A \leftarrow 0B \leftarrow 400000;T \leftarrow 0:
   enquanto ( A < B ) faça
    A \leftarrow A + 30;B \leftarrow B - 40;T \leftarrow T + 1; { passaram-se um segundo }
   fim-enquanto
   imprima("São necessários ",T," segundos para a colisão"); 
   imprima("A locomotiva A deve percorrer: ",A," metros"); 
   imprima("Enquanto que a locomotiva B deve percorrer: ",400000-B," metros"); 
fim
program l3p075; 
var 
  T: integer; 
   A, B: real; 
begin 
  A := 0;B := 400000:
  T := 0;while (A < B) do
   begin 
   A := A + 30;B := B - 40;T := T + 1; { passaram-if um segundo }
   end; 
writeLn('Sao necessarios ',T,' segundos para a colisao');
 writeLn('A locomotiva A deve percorrer: ',A:1:0,' metros'); 
   writeLn('Enquanto que a locomotiva B deve percorrer: ',400000-B:1:0,' metros'); 
end. 
A = 0:
B = 400000;T = 0;while ( A < B ) 
 A = A + 30;B = B - 40;T = T + 1; % passaram-se um segundo
end 
fprintf(1,'Sao necessarios %d segundos para a colisao\n',T);
fprintf(1,'A locomotiva A deve percorrer: %f metros\n',A); 
fprintf(1,'Enquanto que a locomotiva B deve percorrer: %f metros\n',400000-B);
```
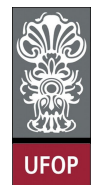

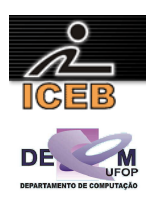

- 80) Criar um algoritmo em PORTUGOL que leia um conjunto de informações (nome, sexo, idade, peso e altura) dos atletas que participaram de uma olimpíada, e informar:
	- O atleta do sexo masculino mais alto;
	- A atleta do sexo feminino mais pesada;
	- A média de idade dos atletas.

Deverão ser lidos dados dos atletas até que seja digitado o nome @ para um atleta.

```
algoritmo L3P080;
var
             PESO, ALTURA, ALTUMAS, PESOFEM, MEDIA;
 inteiro: IDADE, SOMA,CTMAS, CTFEM; 
 literal: NOME; 
   caractere: SEXO; 
início
  CTMAS < -0:
  CTFEM \leftarrow 0;
  SOMA <-0; leia(NOME); 
   enquanto ( NOME ≠ "@" ) faça
 leia(SEXO,PESO,ALTURA,IDADE) 
 se ( SEXO = "M" ) então
      CTMAS < - CTMAS + 1; se ( ALTURA > ALTUMAS ) ou ( CTMAS = 1 ) então
       ALTUMAS <- ALTURA;
       fim-se
     fim-se
     se ( SEXO = "F" ) então
      CTFEM <- CTFEM + 1;
       se ( PESO > PESOFEM ) ou ( CTFEM = 1 ) então
         PESOFEM <- PESO; 
       fim-se
     fim-se
    SOMA \leq - SOMA + IDADF: leia(NOME); 
   fim-enquanto
  MEDIA \leftarrow SOMA / (CTMAS + CTFEM); imprima("A altura do mais alto atleta do sexo masculino é: ",ALTUMAS); 
   imprima("O peso da atleta feminina mais pesada é: ",PESOFEM); 
   imprima("A média de idade dos atletas é: ",MEDIA); 
fim
```
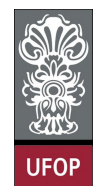

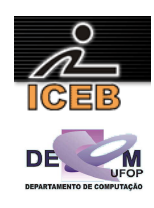

```
program l3p080; 
var 
 PESO, ALTURA, ALTUMAS, PESOFEM, MEDIA: real;
   IDADE,SOMA,CTMAS,CTFEM: integer; 
   NOME: string; 
   SEXO: char; 
begin 
  CTMAS := 0;CTFEM := 0;SOMA := 0; write('Digite o nome: '); 
   readLn(NOME); 
   while ( NOME <> '@' ) do 
   begin 
     write('Sexo (M/F): '); 
     readLn(SEXO); 
     write('Peso: '); 
     readLn(PESO); 
     write('Altura: '); 
     readLn(ALTURA); 
     write('Idade: '); 
     readLn(IDADE); 
    if ( SEXO = 'M' ) or ( SEXO = 'm' ) then
     begin 
       CTMAS := CTMAS + 1; 
       if ( ALTURA > ALTUMAS ) or ( CTMAS = 1 ) then
         ALTUMAS := ALTURA; 
     end; 
    if ( SEXO = 'F' ) or ( SEXO = 'f' ) then
     begin 
      CTFEM := CTFEM + 1;
      if ( PESO > PESOFEM ) or ( CTFEM = 1 ) then
         PESOFEM := PESO; 
     end; 
     SOMA := SOMA + IDADE; 
     write('Digite o nome: '); 
    readLn(NOME); 
   end; 
  writeLn('A altura do mais alto atleta do sexo masculino eh: ', ALTUMAS:4:2);
   writeLn('O peso da atleta feminina mais pesada eh: ',PESOFEM:5:2); 
   if ( CTMAS + CTFEM <> 0 ) then begin 
     MEDIA := SOMA / (CTMAS + CTFEM); 
     writeLn('A media de idade dos atletas eh: ',MEDIA:3:2); end 
   else 
     writeLn('Nenhum atleta foi detectado!'); 
end.
```
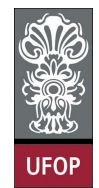

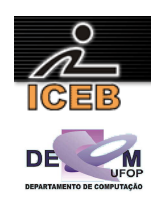

```
CTMAS = 0; 
CTFEM = 0;SOMA = 0;ALTUMAS = 0; 
PESOFEM = 0;NOME = input('Digite o nome: ','s'); 
while ( \text{NOME} \sim = \text{G} \cdot \text{C}SEXO = input('Sexo (M/F): ','s');
   PESO = input('Peso: '); 
   ALTURA = input('Altura: '); 
  IDADE = input('Idade: ');if ( SEXO == 'M' ) | ( SEXO == 'm' )
    CTMAS = CTMAS + 1;if ( ALTURA > ALTUMAS ) | ( CTMAS == 1 )
       ALTUMAS = ALTURA; 
     end 
   end 
  if ( SEXO == 'F' ) | ( SEXO == 'f' )
    CTFEM = CTFEM + 1;
    if ( PESO > PESOFEM ) | ( CTFEM == 1 )
       PESOFEM = PESO; 
     end 
   end 
   SOMA = SOMA + IDADE; 
   NOME = input('Digite o nome: ','s'); 
end 
fprintf(1,'A altura do mais alto atleta do sexo masculino eh: %.2f\n',ALTUMAS); 
fprintf(1,'O peso da atleta feminina mais pesada eh: %.2f\n',PESOFEM); 
if ( CTMAS + CTFEM \sim= 0 )
  MEDIA = SOMA / (CTMAS + CTFEM); 
   fprintf(1,'A media de idade dos atletas eh: %.2f\n',MEDIA); 
else 
   disp('Nenhum atleta foi detectado!'); 
end
```
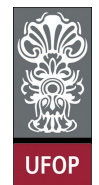

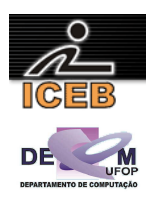

85) Criar um algoritmo em PORTUGOL que receba vários números inteiros e positivos e imprima a média dos números múltiplos de 3. A execução deve encerrar quando um número não positivo for lido.

```
algoritmo L3P085;
var
   inteiro: NUM, SOMA, C; 
   real: MEDIA; 
início
  C \leftarrow 0;SOMA <-0; leia(NUM); 
   enquanto ( NUM > 0 ) faça
     se ( NUM mod 3 = 0) então
      C \le -C + 1;SOMA \leftarrow SOMA + NUM; fim-se
     leia(NUM); 
   fim-enquanto
   se (C = 0) então
    MF.DIA \leftarrow SOMA / C; imprima("A média dos múltiplos de 3 digitados é: ",MEDIA);
   senão
     imprima("Impossível calcular media!"); 
   fim-se
fim
program l3p085; 
var 
  MEDIA: real; 
  NUM, SOMA, C: integer; 
begin 
  C := 0:
   SOMA := 0; 
   write('Digite um numero: '); 
   readLn(NUM); 
  while (NUM > 0) do
   begin 
    if ( NUM mod 3 = 0) then begin
      C := C + 1;SOMA := SOMA + NUM; end;
     write('Digite um numero: '); 
     readLn(NUM); 
   end; 
  if (C = 0) then begin
    MEDIA := SOMA / C;
    writeLn('A media dos multiplos de 3 digitados eh: ', MEDIA:5:4); end
   else 
     writeLn('Impossível calcular media!'); 
end. 
C = 0;SOMA = 0;NUM = input('Digite um numero: '); 
while ( NUM > 0 )
 if (mod(NUM,3)) == 0)C = C + 1;SOMA = SOMA + NUM; end 
   NUM = input('Digite um numero: '); 
end 
if ( C = 0 )
  MEDIA = SOMA / C;fprintf(1,'A media dos multiplos de 3 digitados eh: \frac{1}{2}, MEDIA);
else 
  disp('Impossível calcular media!'); 
end
```
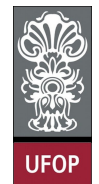

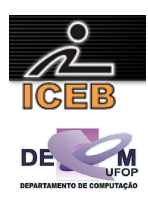

90) Escreva um algoritmo em PORTUGOL que receba vários números e verifique se eles são ou não quadrados perfeitos. O algoritmo termina a execução quando for digitado um número menor ou igual a 0. (Um número é quadrado perfeito quando tem um número inteiro como raiz quadrada.)

```
algoritmo L3P090;
var
   inteiro: NUM, C; 
início
   leia(NUM); 
   enquanto ( NUM > 0 ) faça
    C \leftarrow 1; enquanto ( C * C <= NUM ) faça
 se ( C * C = NUM ) então
         imprima("O número digitado é quadrado perfeito!"); 
       fim-se
      C \leftarrow C + 1; fim-enquanto
     leia(NUM); 
   fim-enquanto
fim
program l3p090; 
var 
  NUM, C: integer; 
begin 
  write('Digite um numero: '); 
   readLn(NUM); 
   while ( NUM > 0 ) do 
   begin 
    C := 1;
    while ( C * C \Leftarrow NUM ) do
     begin 
      if ( C * C = NUM ) then
       writeLn('O numero digitado eh quadrado perfeito!');
     C := C + 1; end; 
     write('Digite um numero: '); 
     readLn(NUM); 
   end; 
end. 
NUM = input('Digite um numero: '); 
while (NUM > 0)
  C = 1;while ( C * C \leq NUM )
    if ( C * C == NUM ) disp('O numero digitado eh quadrado perfeito!'); 
     end 
   C = C + 1; end 
   NUM = input('Digite um numero: '); 
end
```
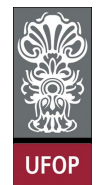

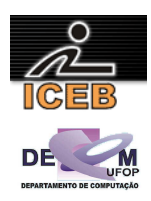

- 95) Em uma eleição presidencial, existem quatro candidatos. Os votos são informados através de código. Os dados utilizados para a escrutinagem obedecem à seguinte codificação:
	- 1, 2, 3 e 4 = voto para os respectivos candidatos;
	- 5 voto nulo;
	- 6 voto em branco;

```
algoritmo L3P095;
var
  inteiro: VOTO, NTOT, NCAND1, NCAND2, NCAND3, NCAND4, NBRANCO, NNULO;
   real: PERC; 
início
 NTOT < - 0;NCAND1 < -0;NCAND2 < -0;NCAND3 < -0;NCANDA < -0;
   NBRANCO <- 0; 
  NNULO < -0:
   leia(VOTO); 
   enquanto ( VOTO >= 1 ) faça
   NTOT < - NTOT + 1; se (VOTO = 1) então
      NCAND1 \leftarrow NCAND1 + 1; senão-se (VOTO = 2) então
     NCAND2 \leftarrow NCAND2 + 1; senão-se (VOTO = 3) então
     NCAND3 < - NCAND3 + 1; senão-se (VOTO = 4) então
NCAND4 < -NCAND4 + 1; senão-se (VOTO = 5) então
 NNULO <- NNULO + 1; 
     senão-se (VOTO = 6) então
      NBRANCO <- NBRANCO + 1; 
     senão
       NNULO <- NNULO + 1; {voto inválido} 
     fim-se
     leia(VOTO); 
   fim-para
   imprima("O total de votos para o candidato 1 é: ",NCAND1);
   imprima("O total de votos para o candidato 2 é: ",NCAND2);
   imprima("O total de votos para o candidato 3 é: ",NCAND3);
   imprima("O total de votos para o candidato 4 é: ",NCAND4);
   imprima("Número de votos em branco: ",NBRANCO); 
   imprima("Número de votos nulos: ",NNULO); 
   PERC <- (NBRANCO + NNULO) / NTOT; 
   imprima("Percentual de votos branco e nulos sobre o total é: ",PERC); 
fim
```
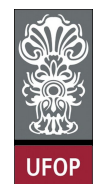

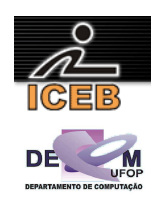

```
program l3p095; 
var 
  VOTO,NTOT,NCAND1,NCAND2,NCAND3,NCAND4,NBRANCO,NNULO: integer; 
  PERC: real;
begin 
  NTOT := 0:
  NCAND1 := 0;NCAND2 := 0;NCAND3 := 0;NCAND4 := 0; NBRANCO := 0; 
   NNULO := 0; 
   write('Voto: '); 
   readLn(VOTO); 
  while ( VOTO \geq 1 ) do
   begin 
   NTOT := NTOT +1; if (VOTO = 1) then 
     NCAND1 := NCAND1 + 1 else if (VOTO = 2) then 
      NCAND2 := NCAND2 + 1 
     else if (VOTO = 3) then 
      NCAND3 := NCAND3 + 1
     else if (VOTO = 4) then 
     NCAND4 := NCAND4 + 1 else if (VOTO = 5) then 
      NNULO := NNULO + 1 
     else if (VOTO = 6) then 
      NBRANCO := NBRANCO + 1 
     else 
             := NNULO + 1; {voto inválido}
     write('Voto: '); 
     readLn(VOTO); 
   end; 
  writeLn('O total de votos para o candidato 1 eh: ', NCAND1);
  writeLn('O total de votos para o candidato 2 eh: ', NCAND2);
  writeLn('O total de votos para o candidato 3 eh: ',NCAND3);
  writeLn('O total de votos para o candidato 4 eh: ',NCAND4);
  writeLn('Numero de votos em branco: ',NBRANCO);
  writeLn('Numero de votos nulos: ',NNULO);
  PERC := 100 * (NBRANCO + NNULO) / NTOT;
   writeLn('Percentual de votos branco e nulos sobre o total eh: ',PERC:6:2); 
end.
```
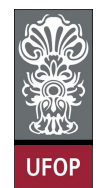

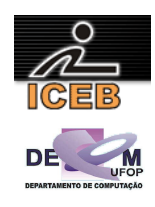

```
NTOT = 0;NCAND1 = 0;NCAND2 = 0;NCAND3 = 0;NCAND4 = 0;NBRANCO = 0:
NNULO = 0; 
VOTO = input('Voto: '); 
while ( VOTO \geq 1 )
 NTOT = NTOT + 1;if (VOTO == 1)NCAND1 = NCAND1 + 1; elseif (VOTO == 2) 
   NCAND2 = NCAND2 + 1; elseif (VOTO == 3) 
   NCAND3 = NCAND3 + 1:
   elseif (VOTO == 4) 
   NCAND4 = NCAND4 + 1; elseif (VOTO == 5) 
   NNULO = NNUILO + 1:
   elseif (VOTO == 6) 
   NBRANCO = NBRANCO + 1; else 
    NNULO = NNULO + 1; % voto inválido 
   end 
   VOTO = input('Voto: '); 
end 
fprintf(1,'O total de votos para o candidato 1 é: %d\n',NCAND1); 
fprintf(1,'O total de votos para o candidato 2 é: %d\n',NCAND2); 
fprintf(1,'O total de votos para o candidato 3 é: %d\n',NCAND3);
fprintf(1,'O total de votos para o candidato 4 é: %d\n',NCAND4); 
fprintf(1,'Número de votos em branco: %d\n',NBRANCO);
fprintf(1,'Número de votos nulos: %d\n',NNULO); 
PERC = 100 * (NBRANCO + NNULO) / NTOT;fprintf(1,'Percentual de votos branco e nulos sobre o total é: %.2f\n',PERC);
```
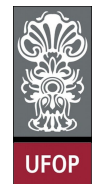

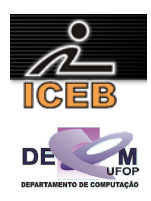

- 100)Uma fábrica produz e vende vários produtos e para cada um deles tem-se o nome, quantidade produzida e quantidade vendida. Criar um algoritmo em PORTUGOL que imprima:
	- Para cada produto, nome, quantidade no estoque e uma mensagem se o produto tiver menos de 50 itens no estoque;
	- Nome e quantidade do produto com maior estoque;

```
algoritmo L3P100;
var
   inteiro: QTDPROD,QTDVEND,ESTOQUE,ESTOQUEMAIOR; 
   literal: NOME,NOMEMAIOR; 
início
  ESTOOUEMAIOR <- 0:
   leia(NOME); 
   enquanto ( NOME <> "@" ) faça
     leia(QTDPROD,QTDVEND); 
     ESTOQUE <- QTDPROD – QTDVEND; 
     imprima("Nome: ",NOME); 
     imprima("Estoque: ",ESTOQUE); 
     se ( ESTOQUE < 50 ) então
       imprima("Estoque em baixa"); 
     fim-se
     se (ESTOQUE > ESTOQUEMAIOR ) então
       ESTOQUEMAIOR <- ESTOQUE; 
       NOMEMAIOR <- NOME; 
     fim-se
     leia(NOME); 
   fim-enquanto
   imprima("Produto: ",NOMEMAIOR," com maior estoque: ",ESTOQUEMAIOR); 
fim
program l3p100; 
var 
   QTDPROD,QTDVEND,ESTOQUE,ESTOQUEMAIOR: integer; 
   NOME,NOMEMAIOR: string; 
begin 
   ESTOQUEMAIOR := 0; 
   write('Nome: '); 
   readLn(NOME); 
   while ( NOME <> '@' ) do 
   begin 
     write('Quantidade Produzida: '); 
     readLn(QTDPROD); 
     write('Quantidade Vendida: '); 
     readLn(QTDVEND); 
    ESTOQUE := QTDPROD - QTDVEND; 
     writeLn('Nome: ',NOME); 
     writeLn('Estoque: ',ESTOQUE); 
     if ( ESTOQUE < 50 ) then 
       writeLn('Estoque em baixa'); 
     if (ESTOQUE > ESTOQUEMAIOR ) then begin 
      ESTOQUEMAIOR := ESTOQUE; 
       NOMEMAIOR := NOME; end; 
     write('Nome: '); 
    readLn(NOME):
   end; 
   writeLn('Produto: ',NOMEMAIOR,' com maior estoque: ',ESTOQUEMAIOR); 
end.
```
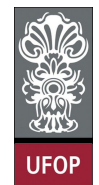

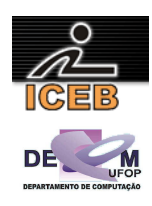

```
ESTOQUEMAIOR = 0; 
NOME = input('Nome: ','s'); 
while ( NOME \sim = '@' )
   QTDPROD = input('Quantidade Produzida: '); 
   QTDVEND = input('Quantidade Vendida: '); 
  ESTOQUE = QTDPROD - QTDVEND; fprintf(1,'Nome: %s\n',NOME); 
 fprintf(1,'Estoque: %d\n',ESTOQUE); 
   if ( ESTOQUE < 50 ) 
    disp('Estoque em baixa'); 
   end 
   if (ESTOQUE > ESTOQUEMAIOR ) 
     ESTOQUEMAIOR = ESTOQUE; 
    NOMEMAIOR = NOME; 
   end 
  NOME = input('Nome: ','s'); 
end 
fprintf(1,'Produto: %s com maior estoque: %d\n',NOMEMAIOR,ESTOQUEMAIOR);
```